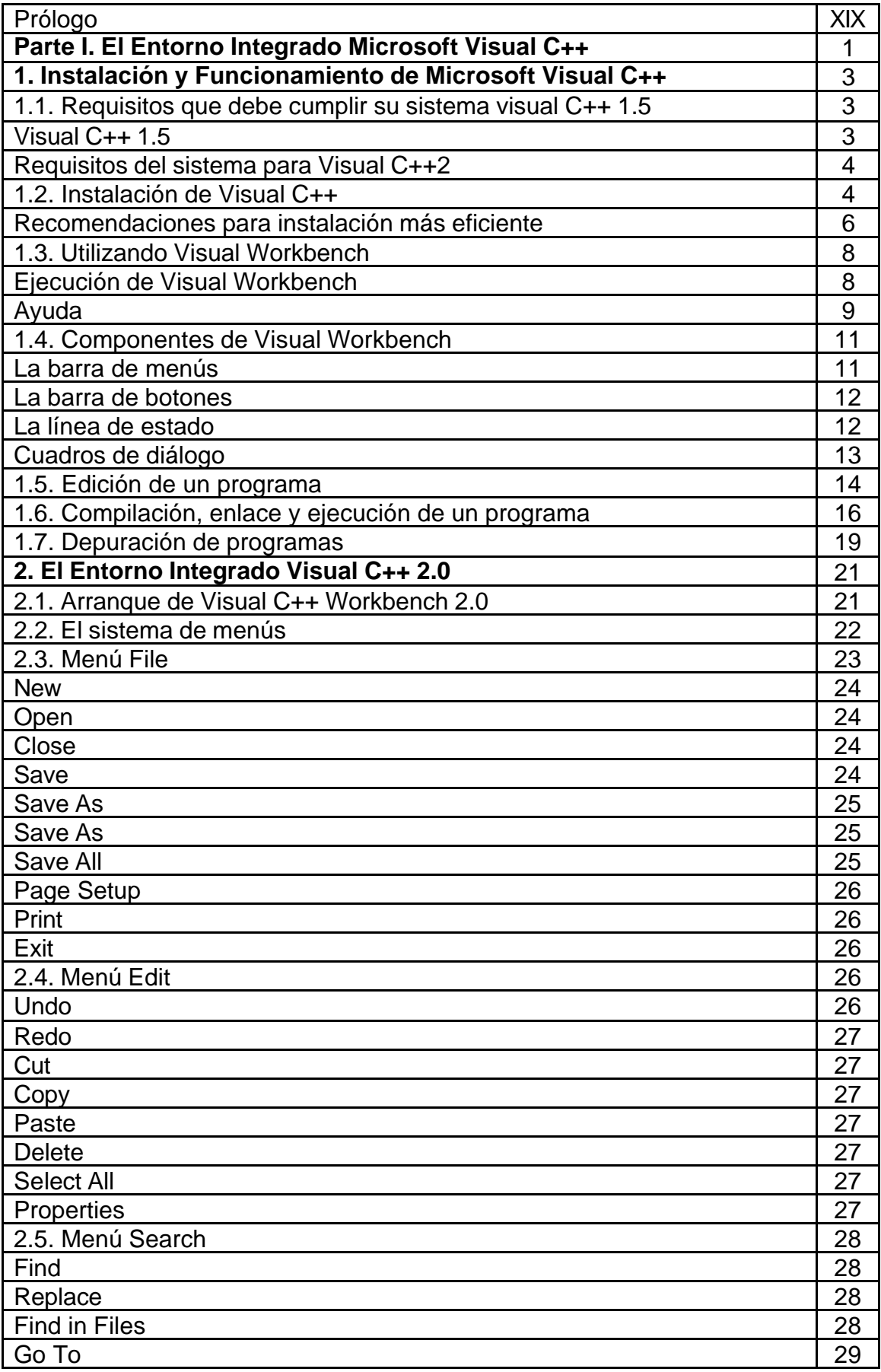

## **INDICE**

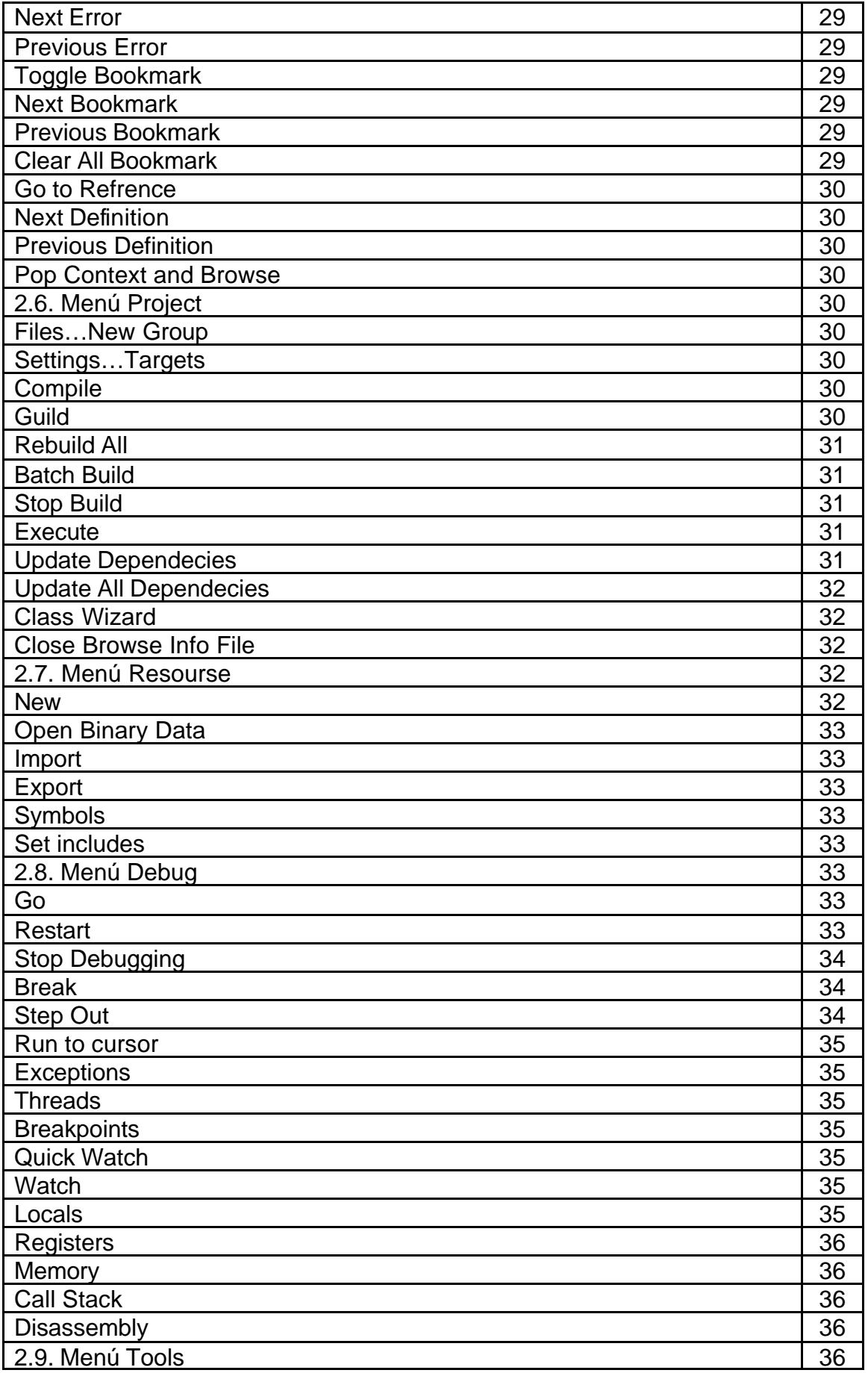

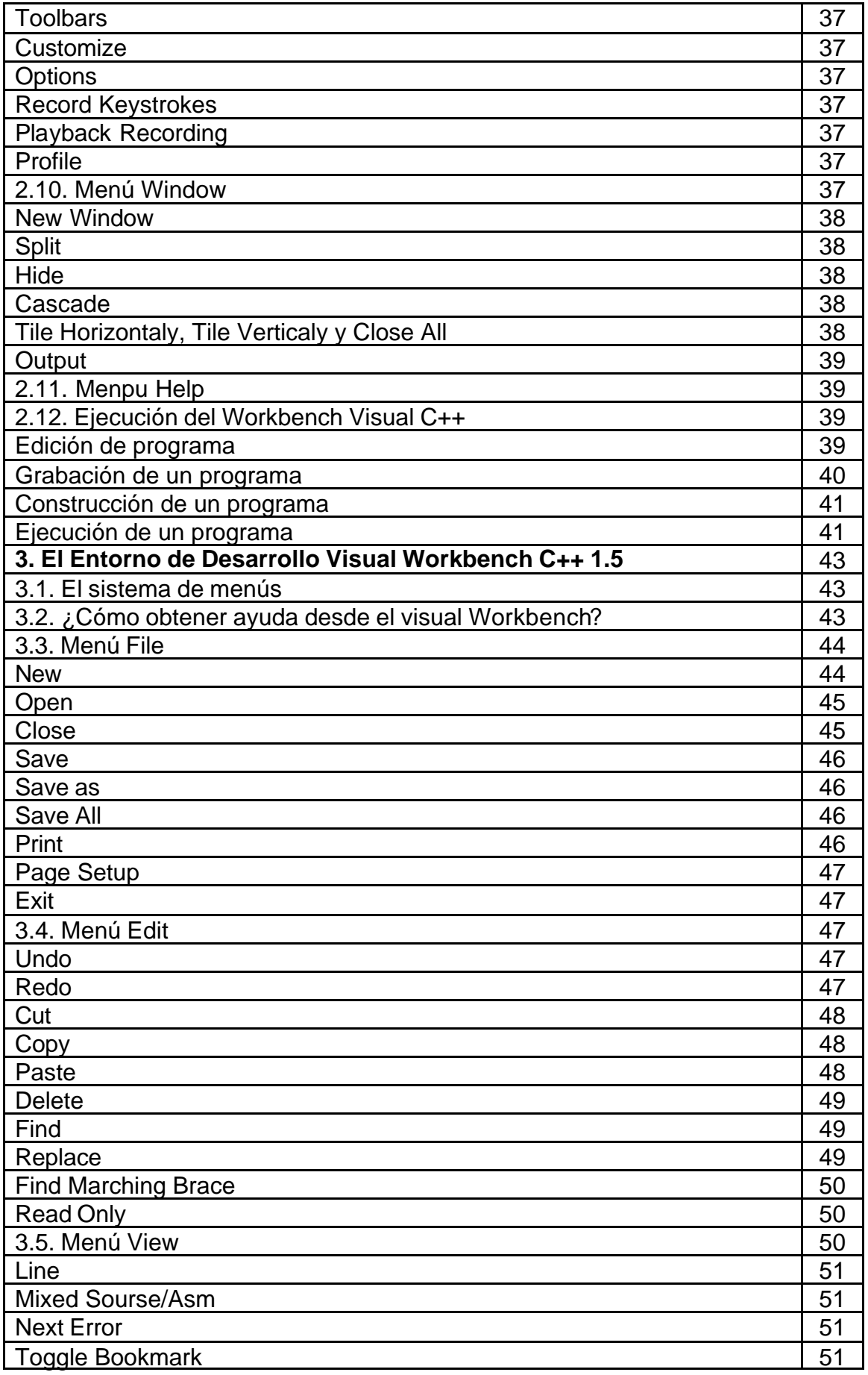

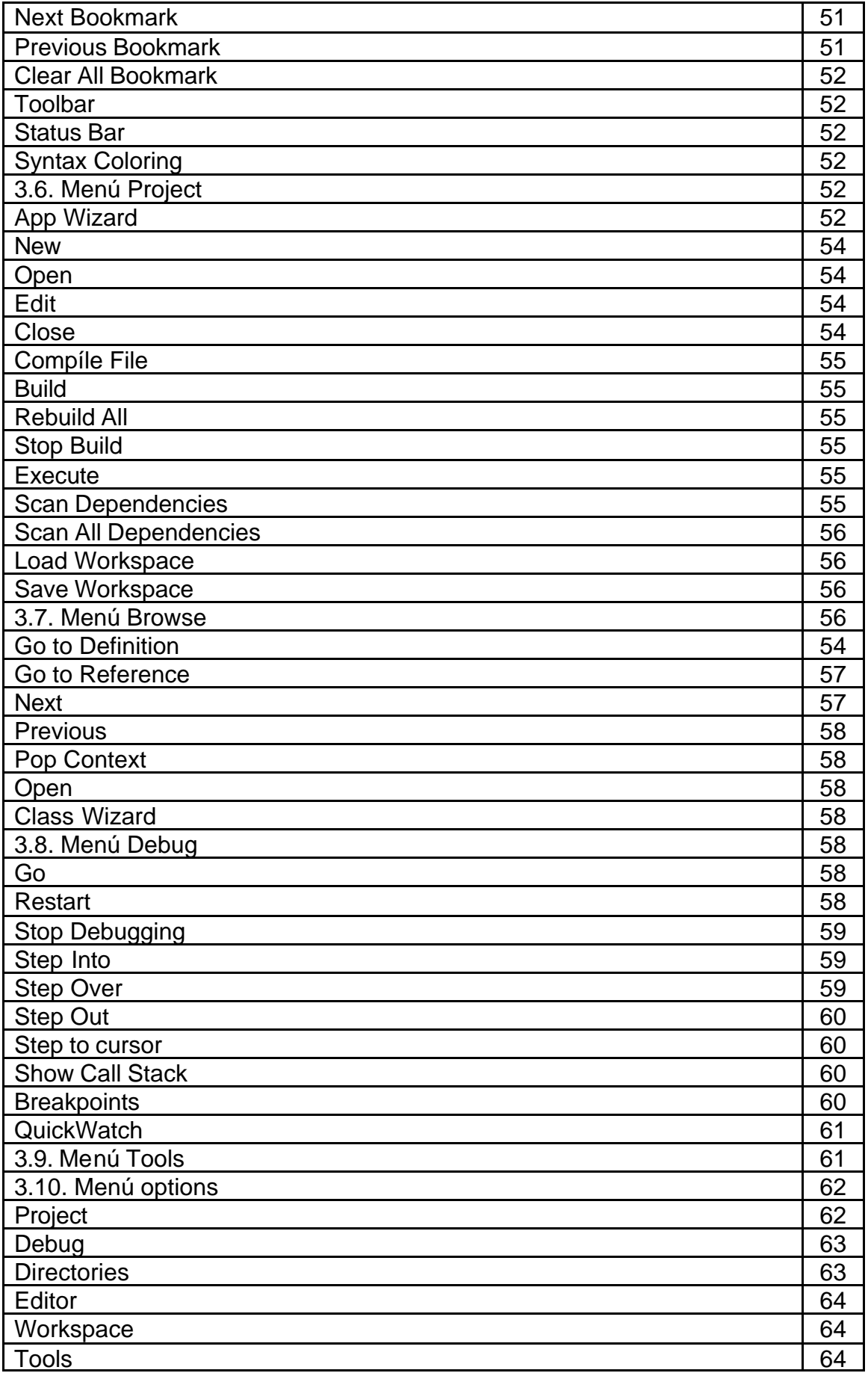

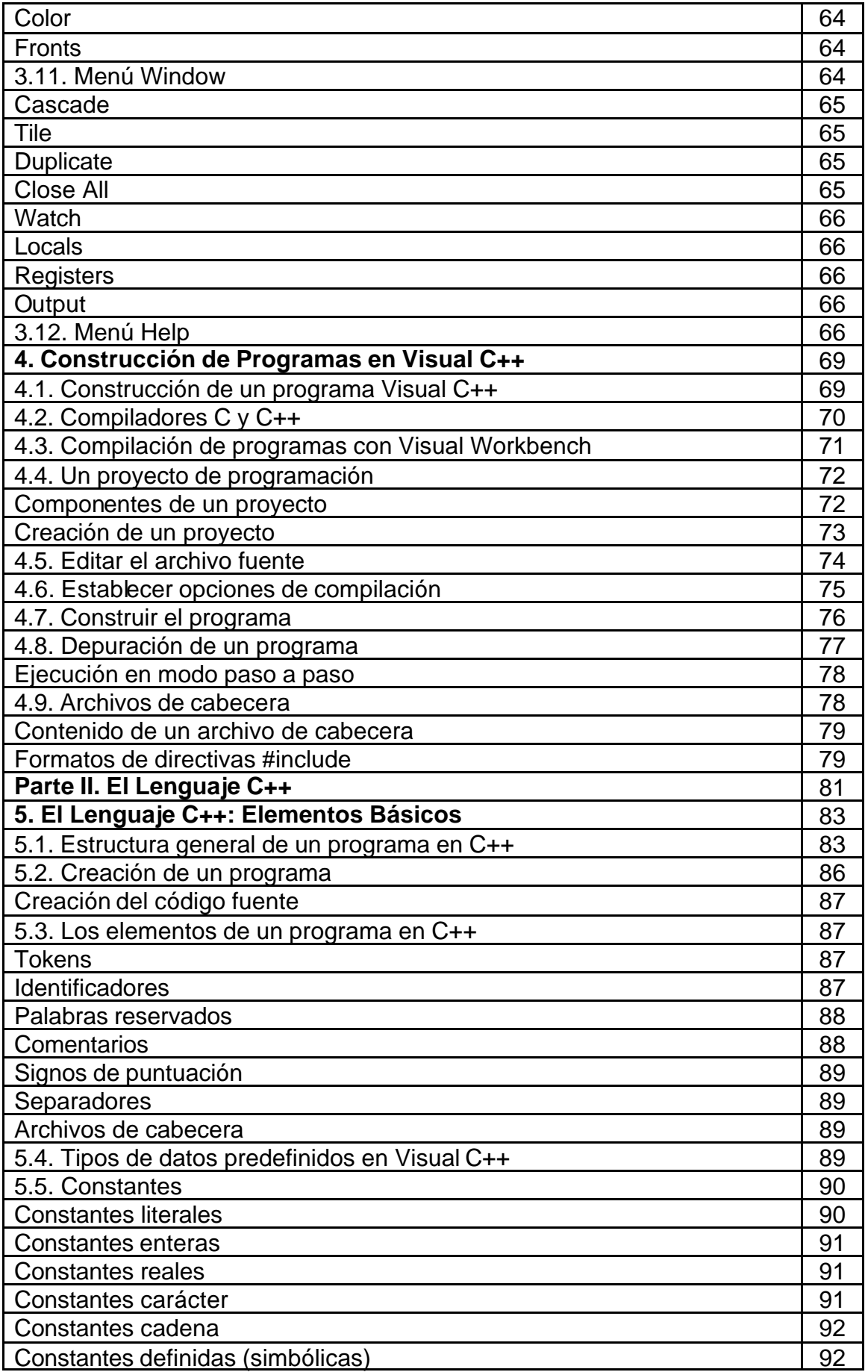

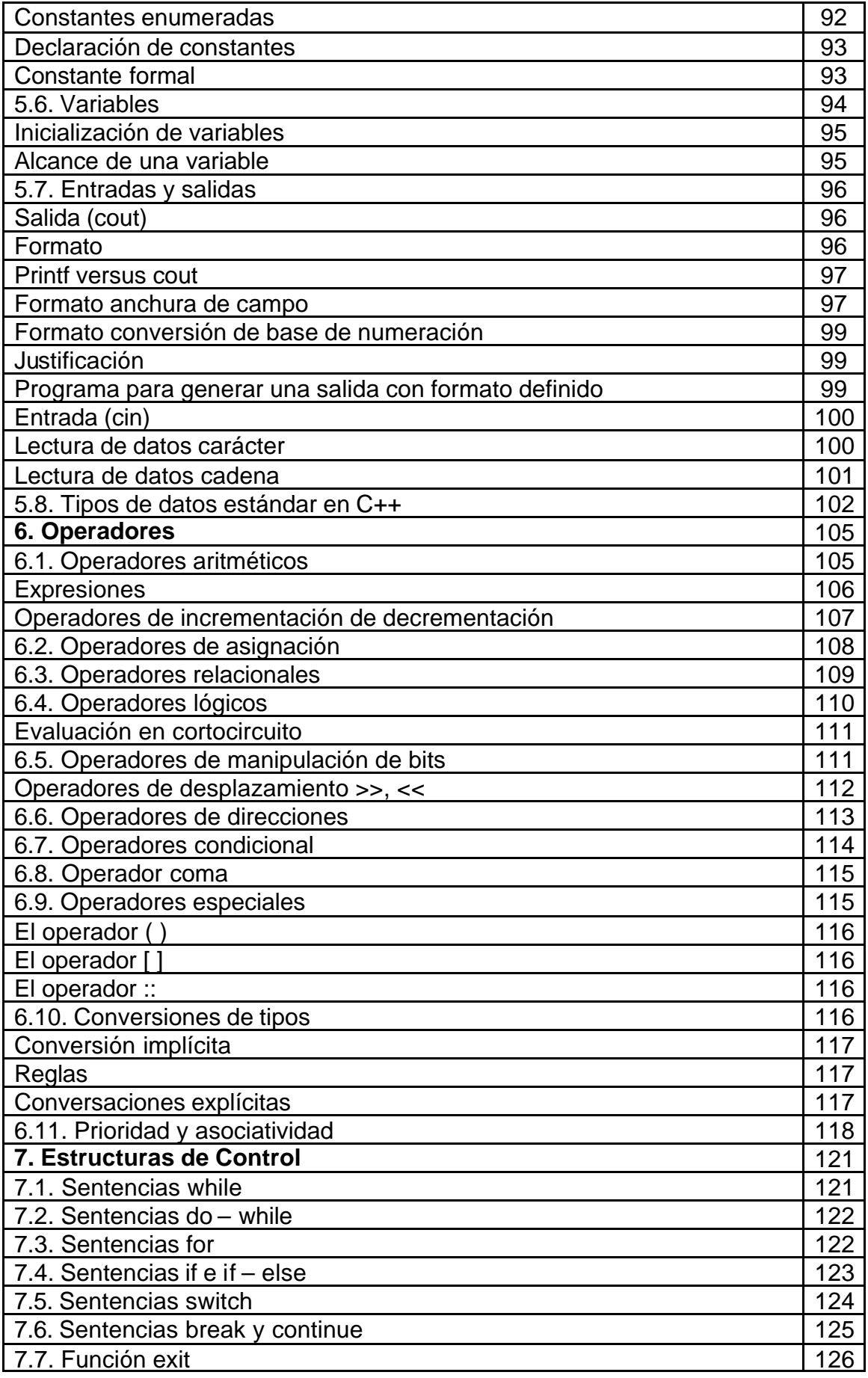

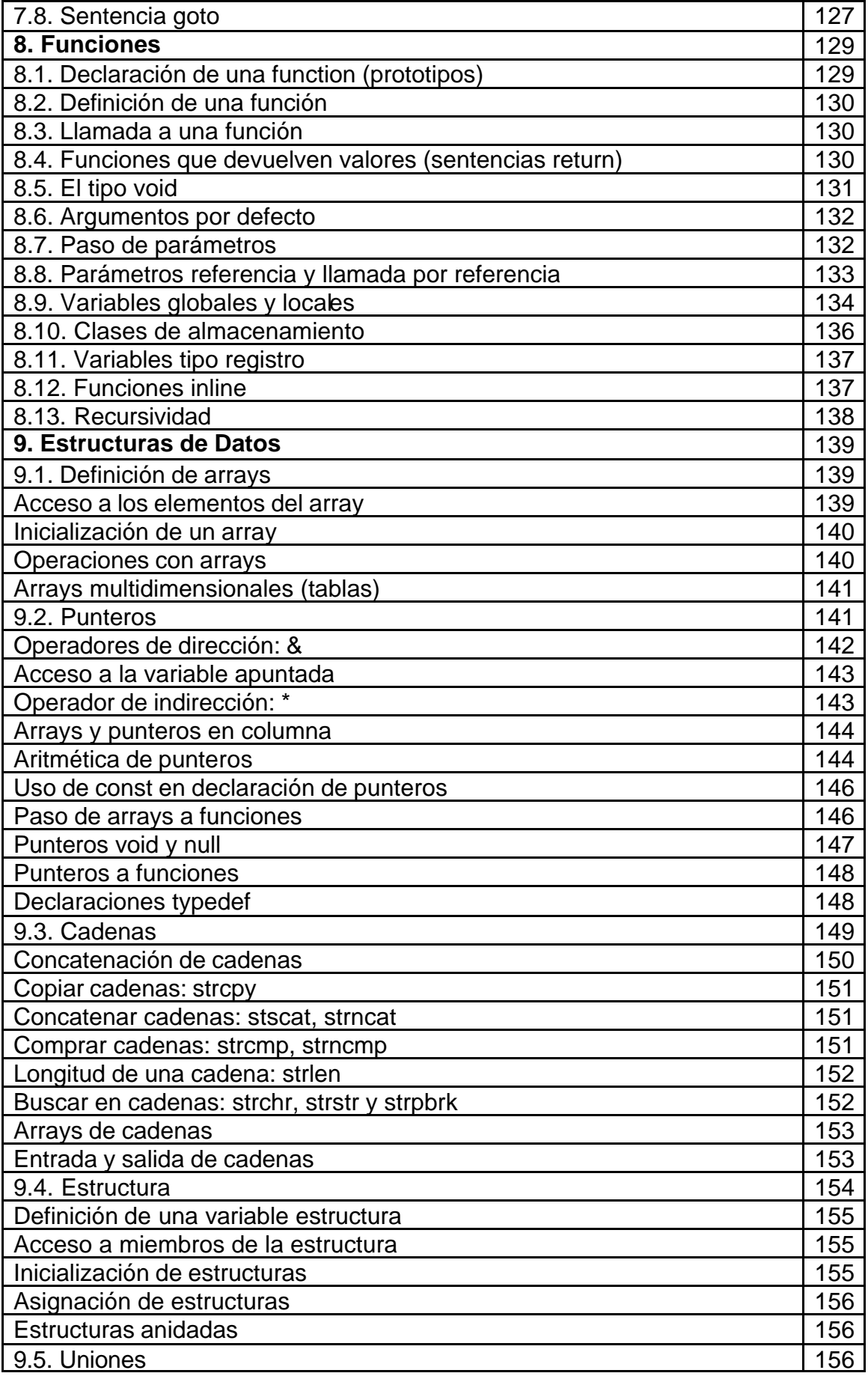

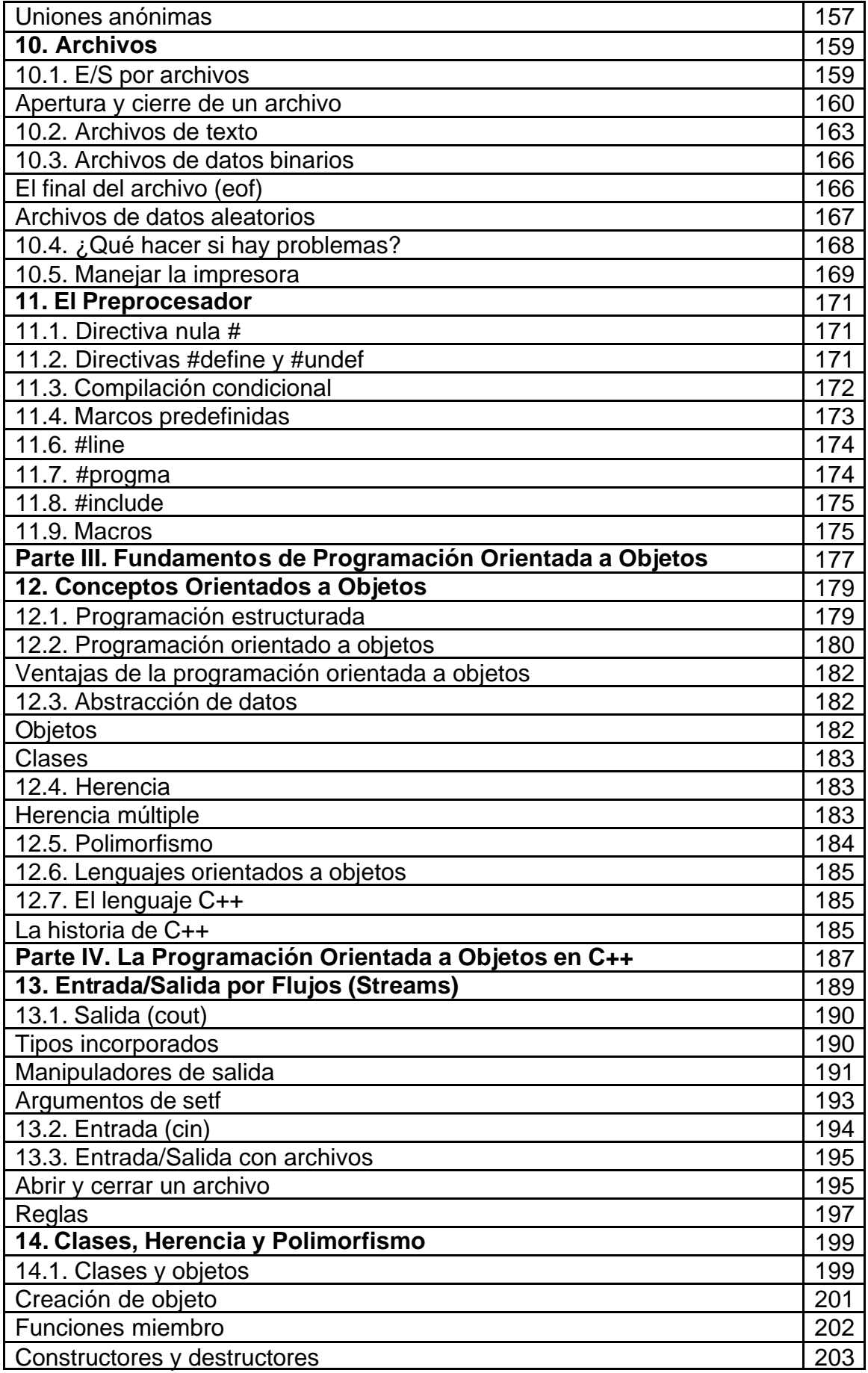

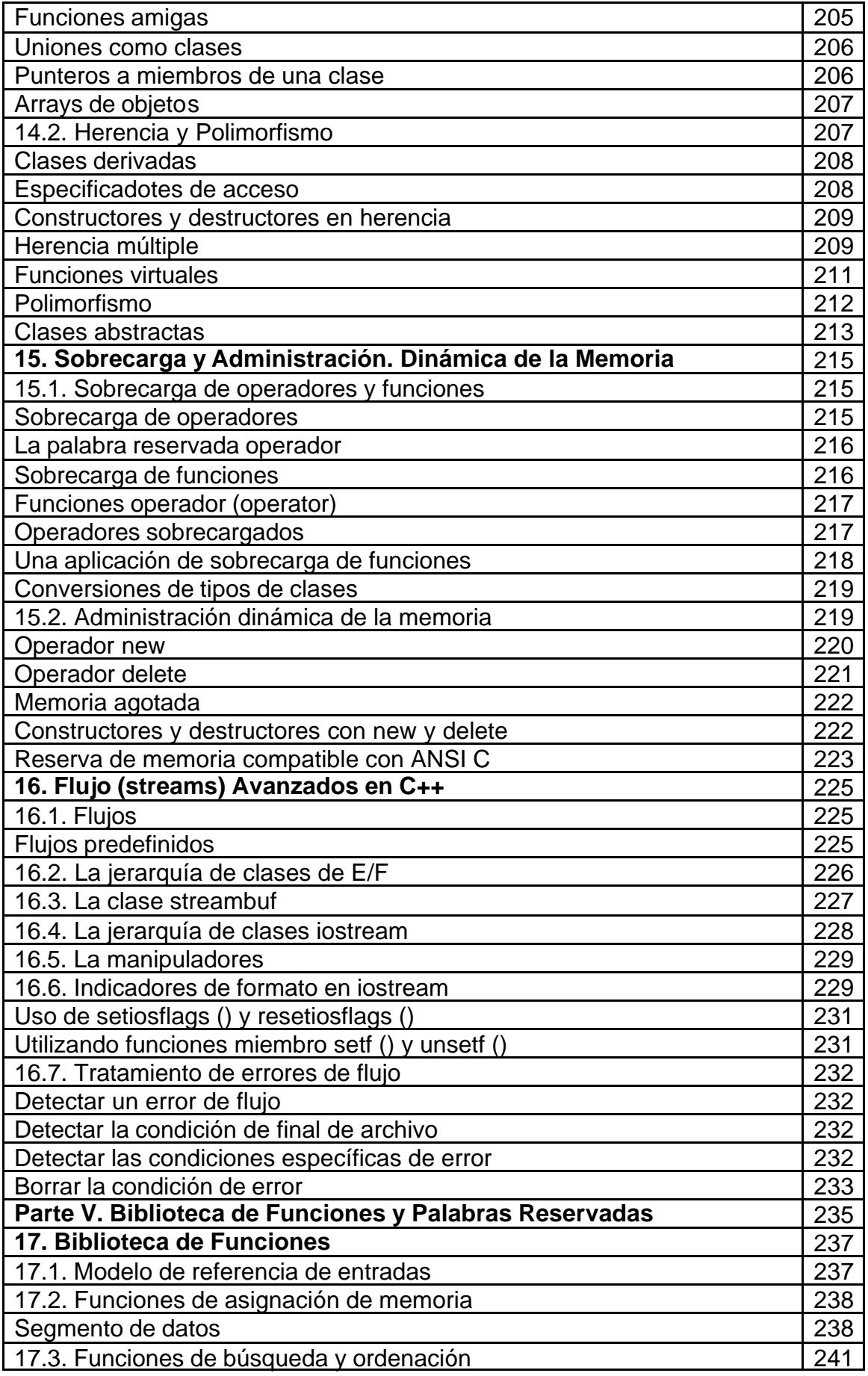

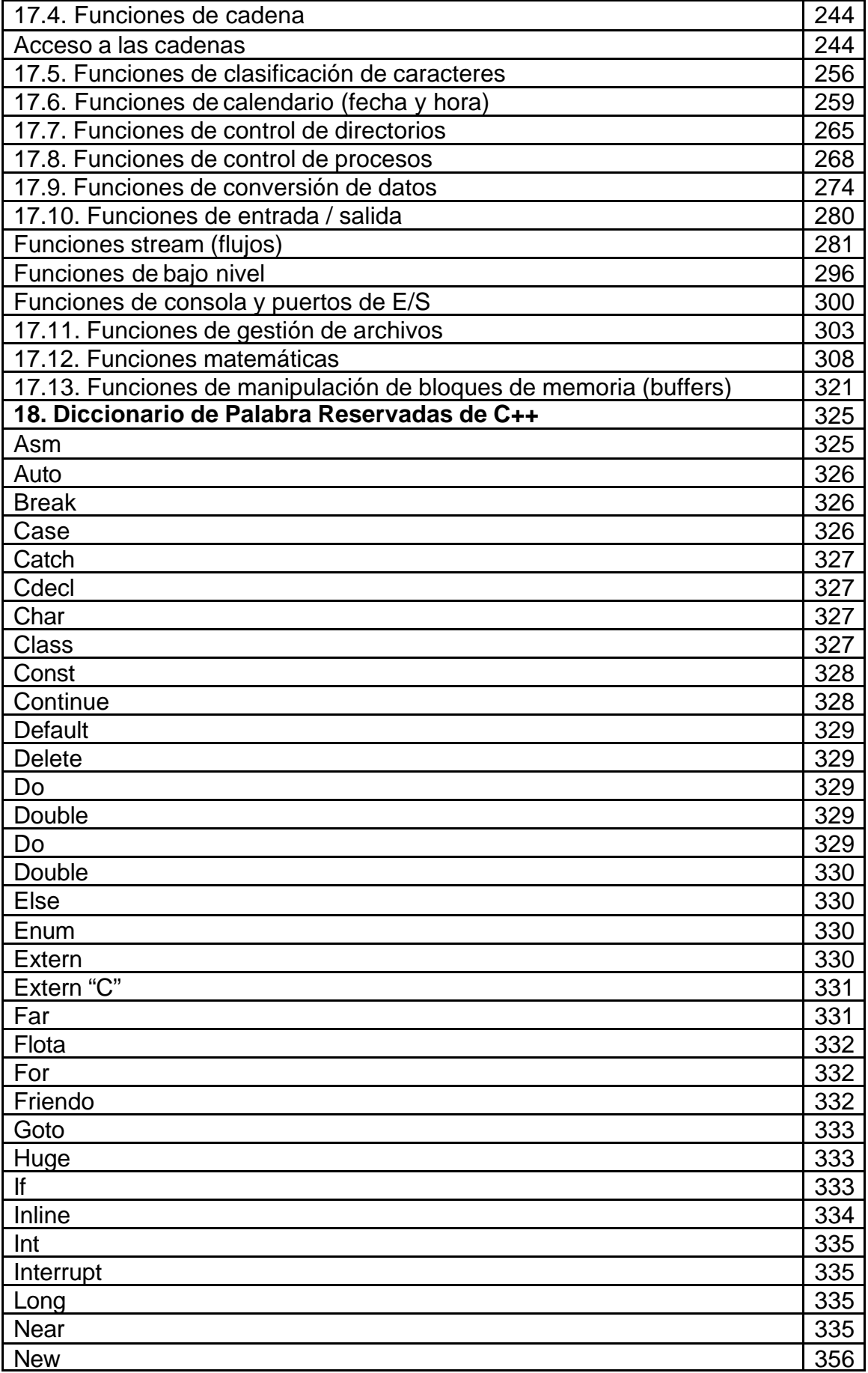

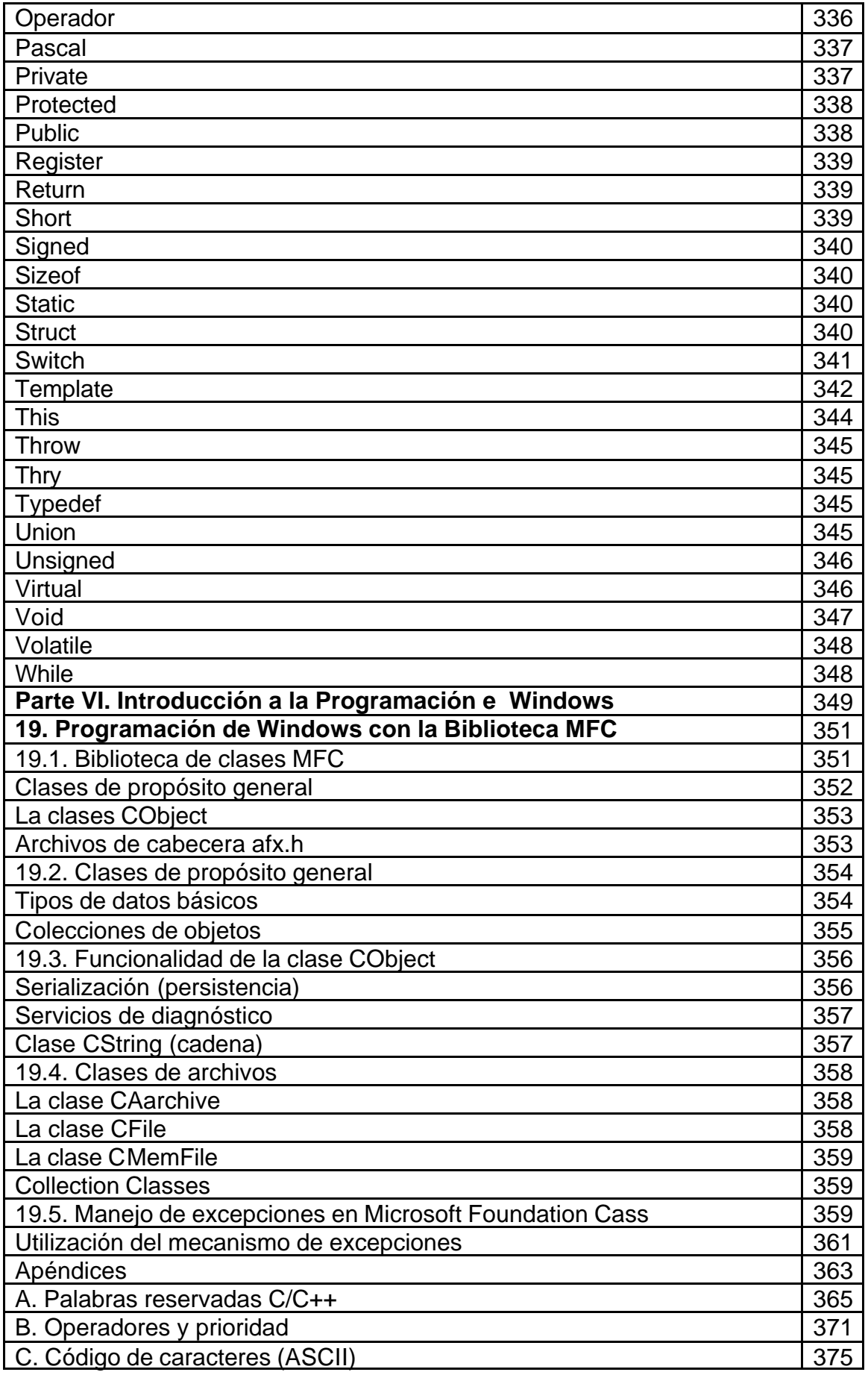

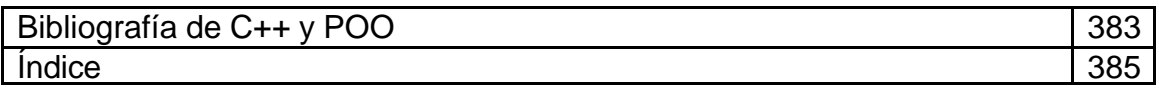